**Shortmanual for Keyboard Adapter for Thermaltransferprinter Apollo**

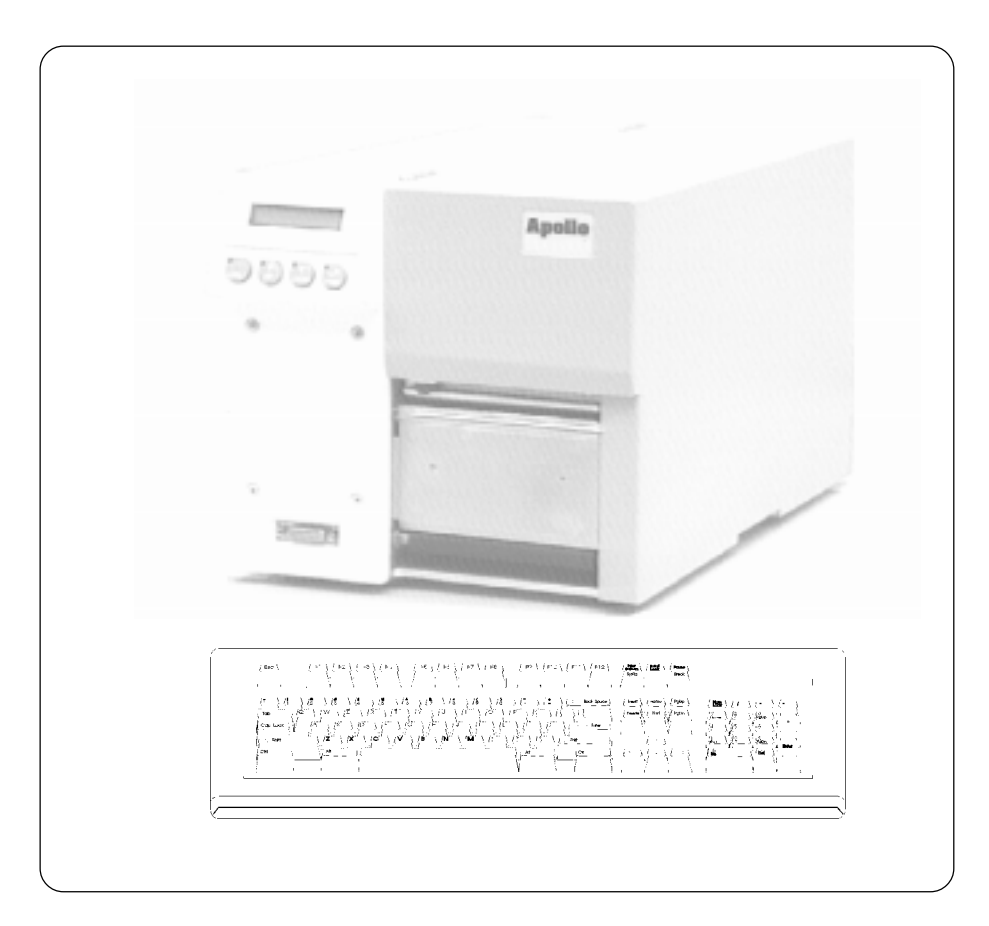

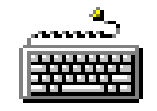

## **Short Manual for Keyboard Adapter for Apollo**

All keyboards may be used which are MF2 compatible, have a Spin DINconnector, support codepage 3 and use up to 15 kBaud. The keyboard's power consumption should not exceed 100mA.

**Apollo must be set to RS-232, 9600 Baud, protocol is RTS/CTS. Apollo must be switched off and on, after setting the interface parameters.**

## **Important:**

**The keyboard adapter must not be connected, while Apollo is powered on !**

There are different keyboard drivers for each country. This depends on the keyboard table under DOS, however in some countries additional characters (especially accents) may be accessed with the ALT key.

The key ALTGR (102-key only) is without function. All characters on the right half of a key may be accessed with ALT (e.g. {}[]\ on a german keyboard). Various other characters may be accessed too. Following all ALT characters for a german keyboard:

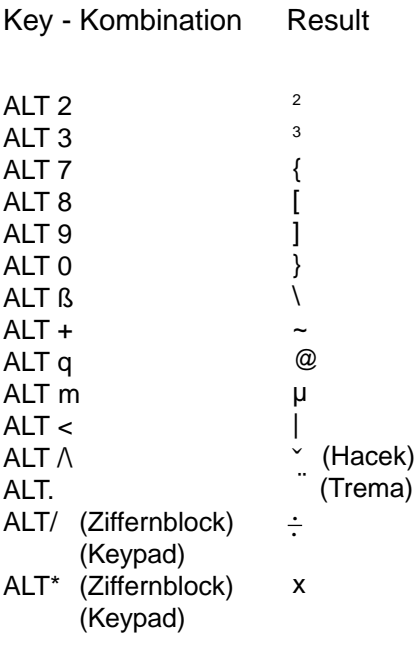

Special characters may be constructed from two characters, e.g. - and ALT-n gives ñ.

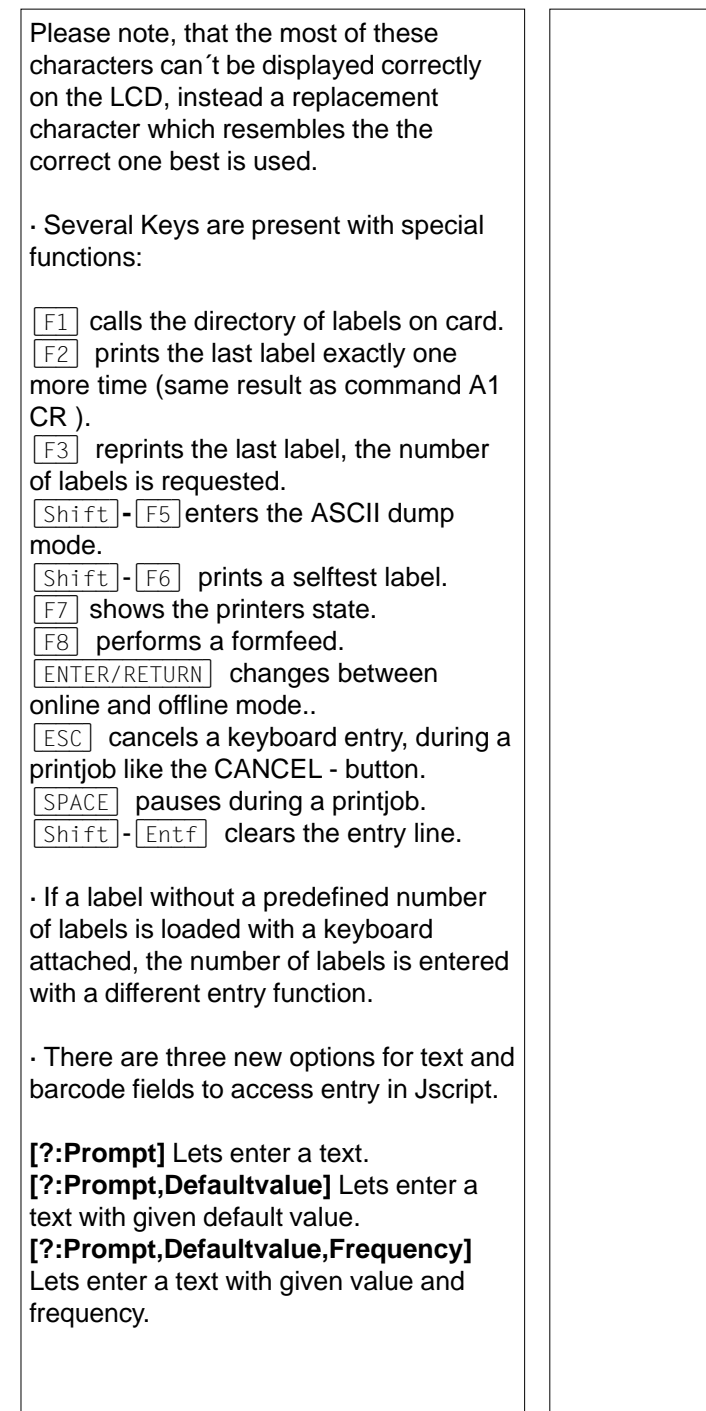